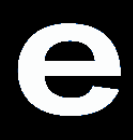

e extensive extensive extensive extensive extensive extensive extensive extensive extensive extensive extensive extensive extensive extensive extensive extensive extensive extensive extensive extensive extensive extensive

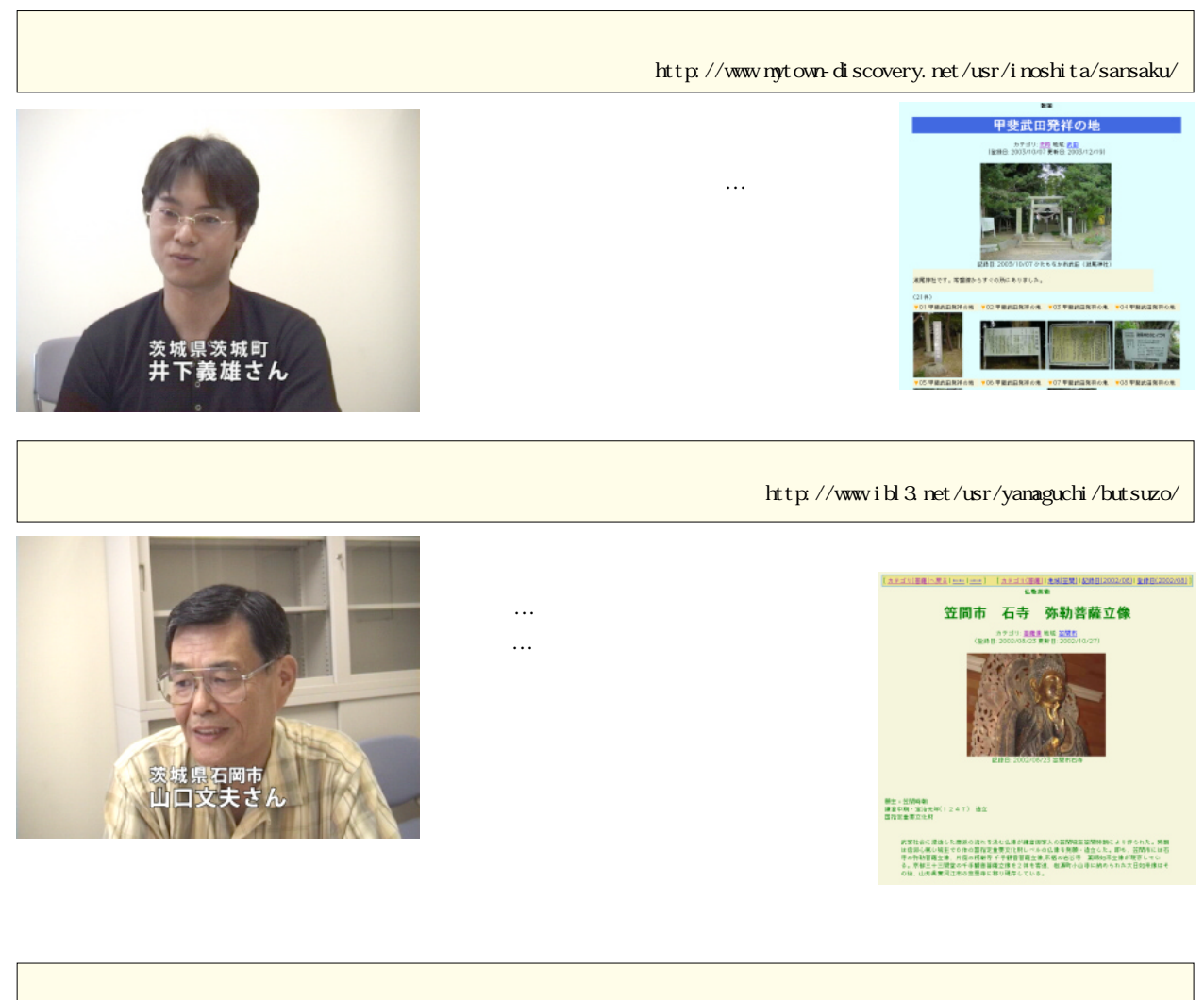

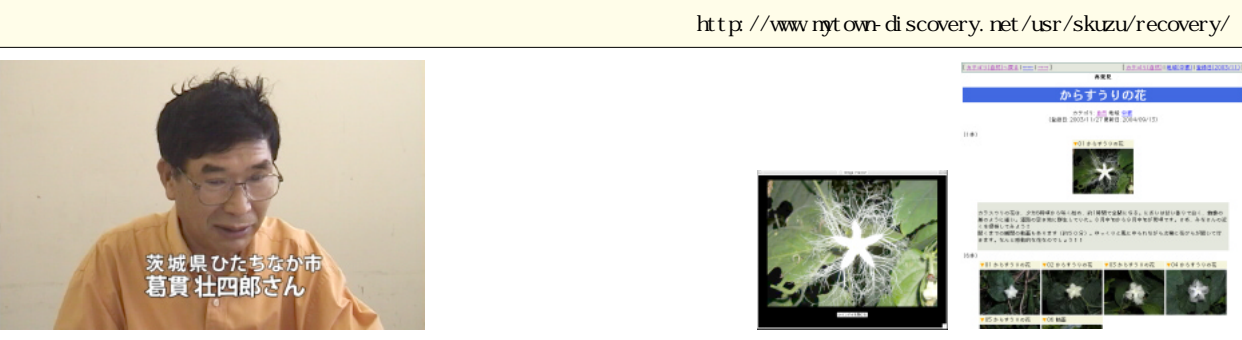

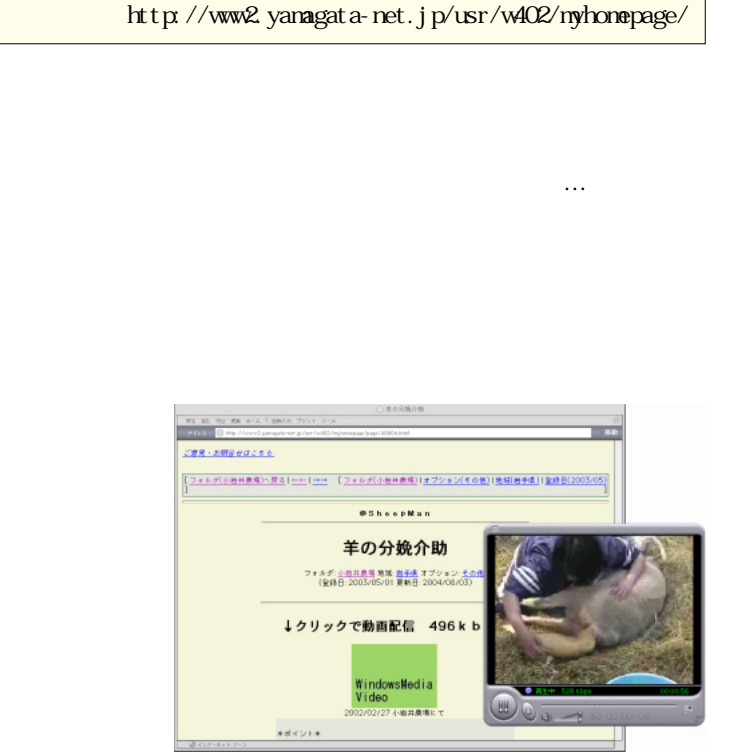

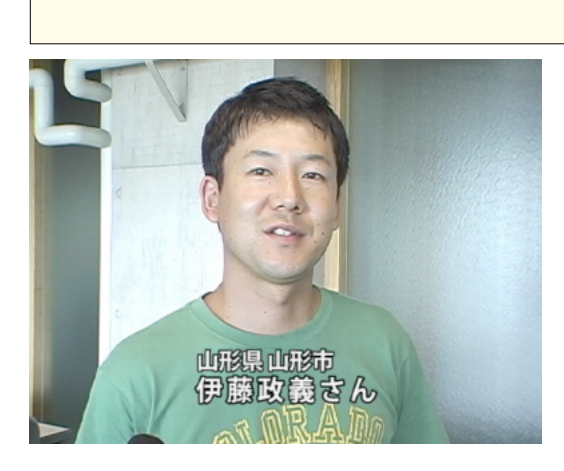

(1) http://www6.plala.or.jp/ksoma/ReportersJoho1.htm

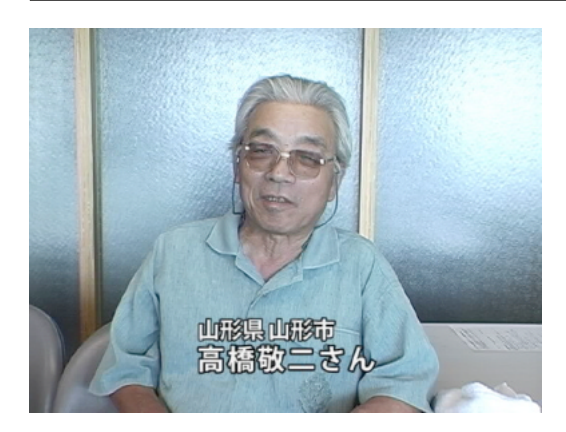

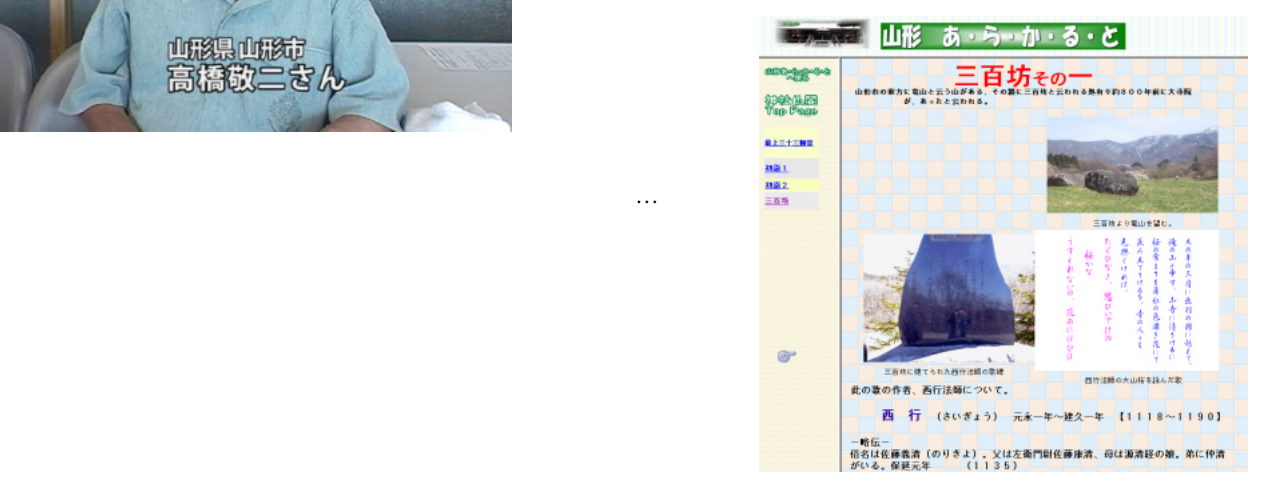

41

(2) http://www6.plala.or.jp/ksoma/ReportersJoho1.htm

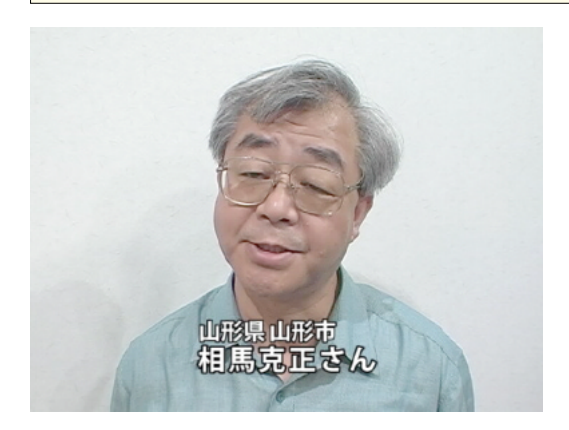

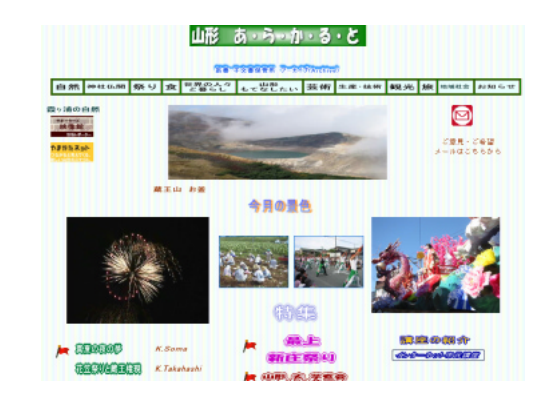

 $\star$ 

## http://www.kasumigaura.net/usr/kikuchi/oyogerukasumigaura/

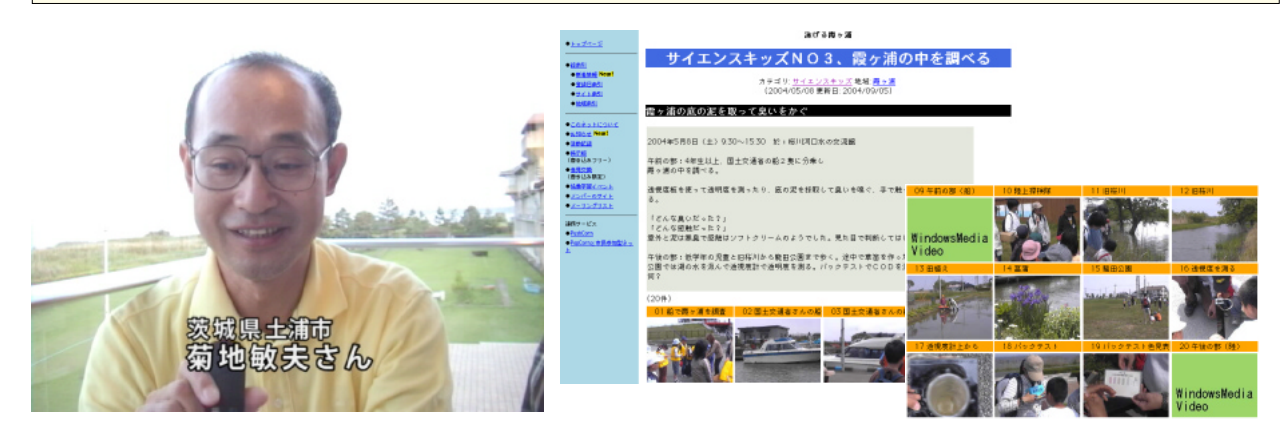

昔から子どものビデオをずうっと撮ってて、それできっかけは去年の8月に、かすみがうら \*ネットのオフ会があっ

http://www.kasumigaura.net/shishi-sho/wakuwaku/

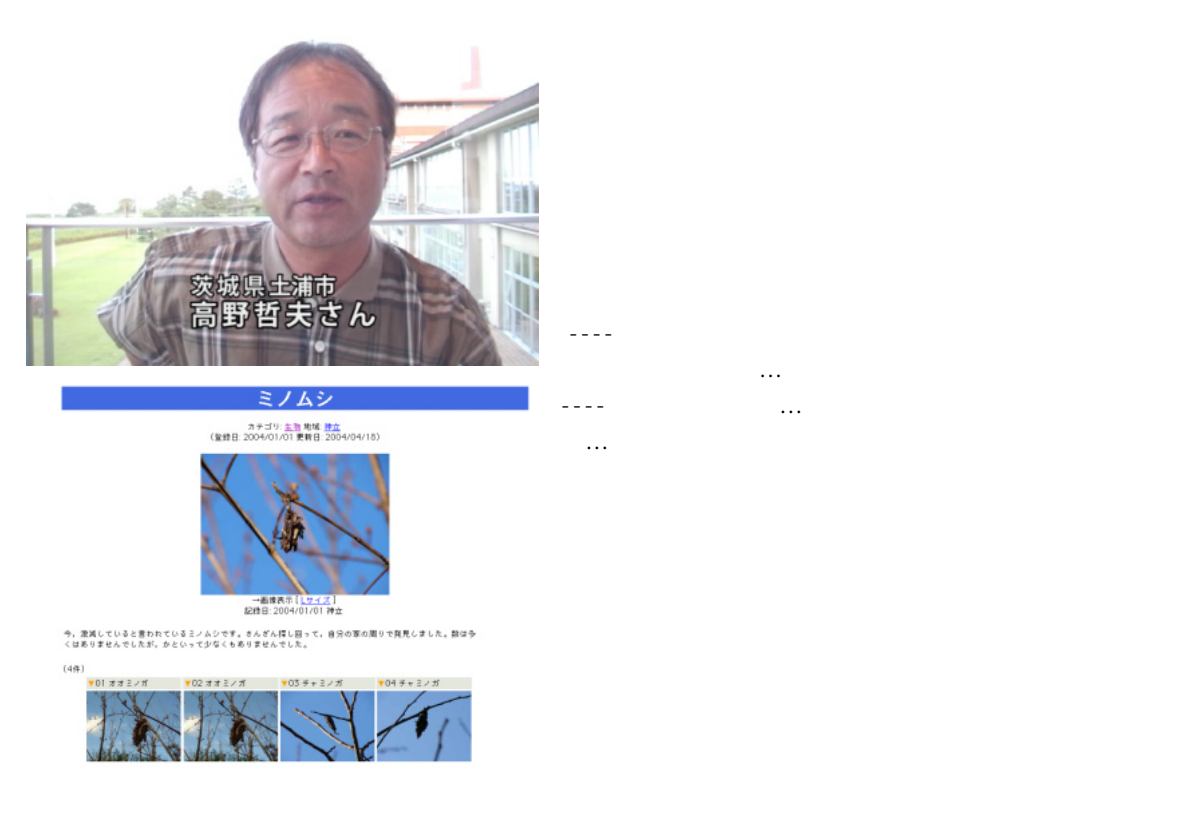

---- ライフワークになっていくようなテーマなんですか。

## http://www.kasumigaura.net/usr/mizukusa/Kasumigaura/

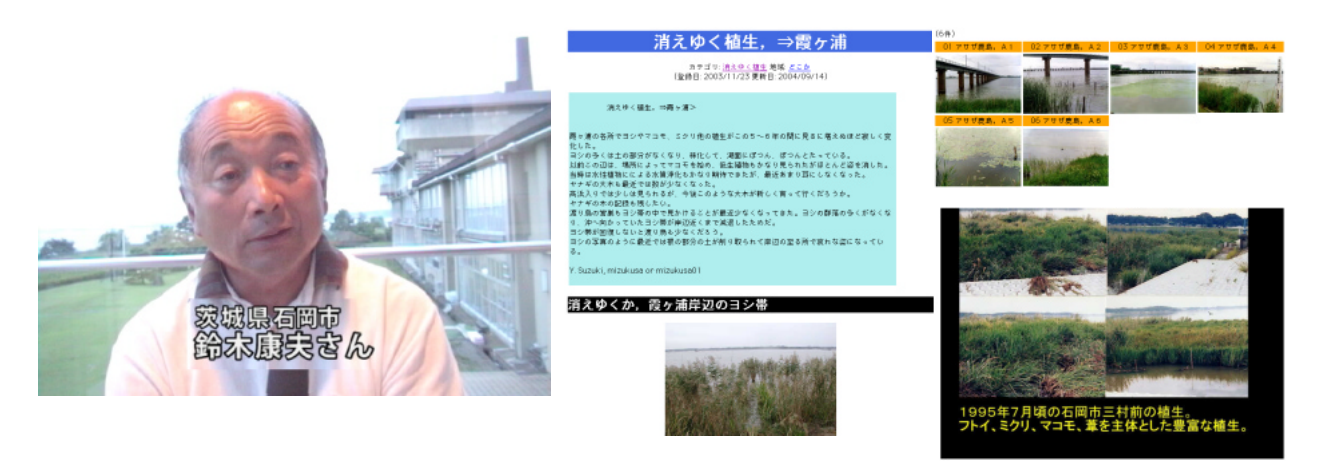

 $10$ 

2,180

もちらんな人がいろんな人がいろんな人がいろんな人がいろんな手がいろんな手がいろんな手がいろんな手がいろんな手がいろんな手がいろんな手がいろんな手がいろんな手がいろんな手がいろんな手がいろんな

いつうか、ホームページ作りに基本していきたいなっていきたいなっていきたいなって

それらに……人物なんかとしていきたいと思ってます。

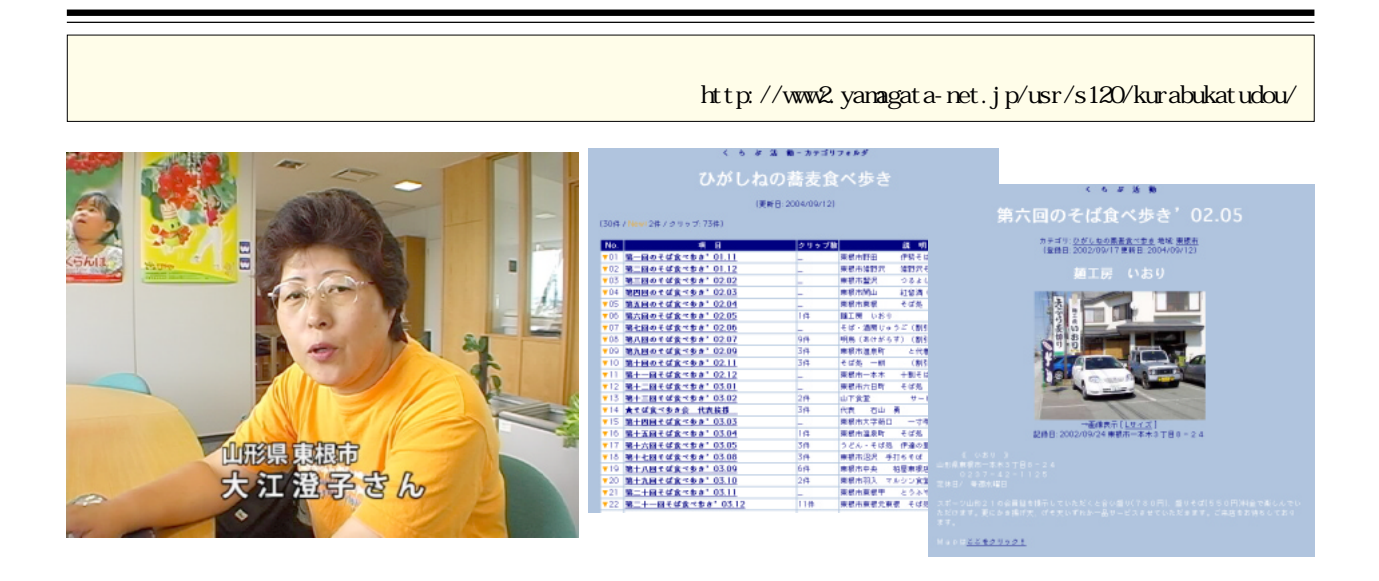

 $100$ 

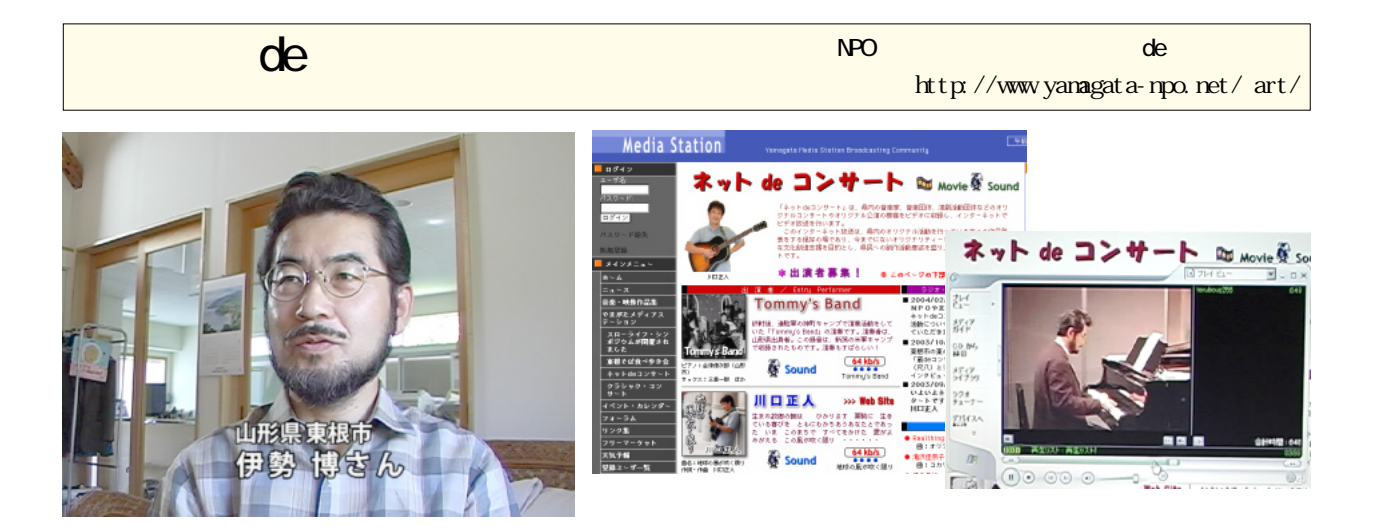

ネット上でとことは、そういう自分には、そういう自分には、また新たな意欲を持たせてくれることは、また新たな意欲を持たせてくれることは、また新たな意欲を持たせてくれることは、また新たな意欲を持たせてくれることは、また新たな意

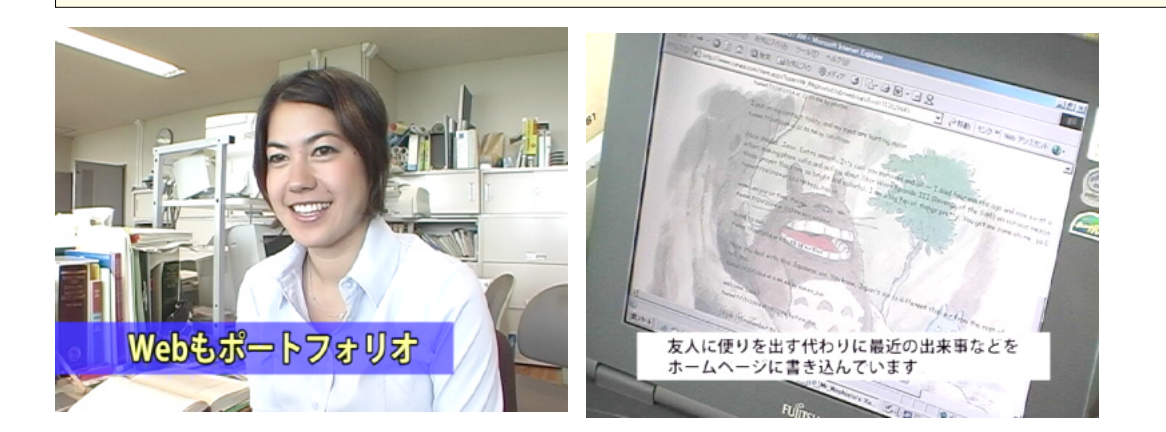

●Webもポートフォリオ

---- ホームページもポートフォリオですか?

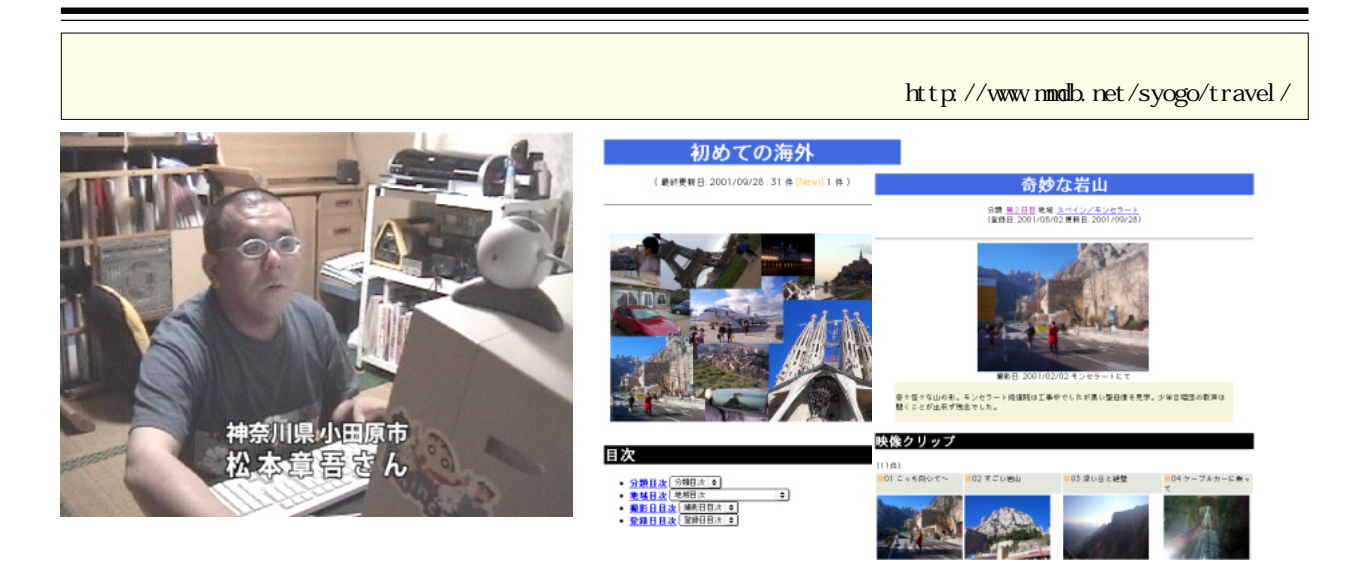

 $\bf e$ 

----

## $\hbox{\rm ht}\, {\rm tr}\, /$ /www.yamagata-net.jp/usr/t4/matsuri/

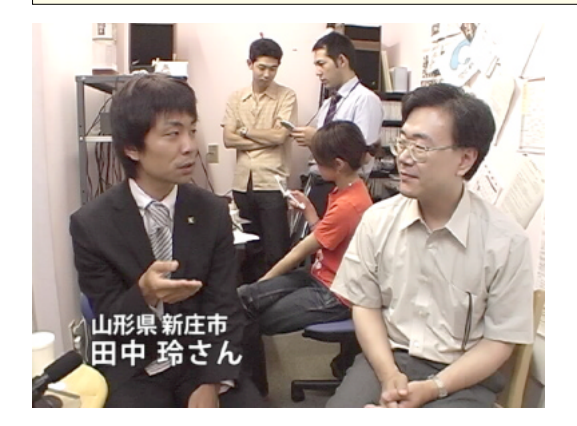

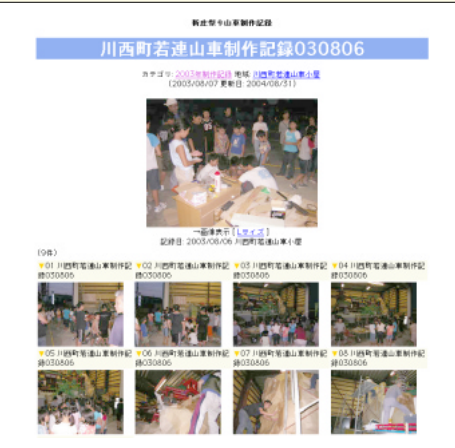

## $200$

もちいう記録帳の代わりにサイトを使っている。  $-$  -  $-$ ---- 田中さんが記録したいものが記録されている。

いいかない しゅうしゅうしょう こうしゅうしゅ --- $\frac{1}{\sqrt{2}}$ 

---- それは何か、どういう狙いがあったんですか。